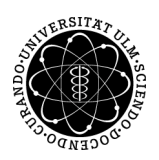

## ulm university universität

Dr. Gerhard Baur Universität Ulm B.Sc. Pascal Heiter Analysis II Wintersemester 2011/12

## Analysis II - Übungsblatt 10 (Abgabe: Mittwoch, 11. Januar 2012 vor der Übung.)

"In the binary system we count on our fists instead of on our fingers." - unbekannt.

Aufgabe 41 (Umrechnung von Kugelkoordinaten) (7 Punkte) Gegeben sei  $f : \mathbb{R}^3 \to \mathbb{R}$  und definiere die Transformation auf Kugelkoordinaten

 $g(r, \varphi, \vartheta) := f(r \cos \varphi \cos \vartheta, r \sin \varphi \cos \vartheta, r \sin \vartheta).$ 

Berechnen Sie die Transformationsformel zwischen  $\nabla f$  und  $\nabla g$ .

Aufgabe 42 (Mehrdimensionale Taylorentwicklung) (6 Punkte) Bestimmen Sie für die Funktion

$$
f(x,y) = \cos x \sin y
$$

mittels Satz 117 die Taylorentwicklung bis  $m = 3$  um den Punkt  $(0, 0)^T$ .

Aufgabe 43 (Umrechnung von Toruskoordinaten) (7 Punkte)

Beweisen Sie, dass die Toruskoordinaten

 $T(\sigma,\varphi,\psi)=$  $\sqrt{ }$ Į  $\mathcal{L}$  $\sqrt{ }$  $\mathcal{L}$  $(R+\sigma\sin\varphi)\cos\psi$  $(R + \sigma \sin \varphi) \sin \psi$  $\sigma \cos \varphi$  $\setminus$  $\Big\} \in \mathbb{R}^3 : 0 \leq \sigma \leq r, 0 \leq \varphi \leq 2\pi, 0 \leq \psi \leq 2\pi$  $\mathcal{L}$  $\mathcal{L}$  $\mathsf{I}$ 

wobei  $0 \leq r \leq R$  fest, orthogonale Koordinaten bilden und berechnen Sie die Transformationsformel der Gradienten analog wie in Aufgabe 41.

Aufgabe 44 (Lokale Extrema) (8+5=13 Punkte)

(a) Bestimmen Sie für  $f : \mathbb{R}^3 \to \mathbb{R}$  mit

 $f(x, y, z) := x^4 + y^4 + z^4 - 4xyz$ 

alle kritischen Punkte und entscheiden Sie, ob jeweils ein lokales Minimum, lokales Maximum oder ein Sattelpunkt vorliegt.

(b) Gegeben seien zwei Geraden  $g_1, g_2$  im  $\mathbb{R}^3$ .  $g_1$  verläuft durch die Punkte  $(1, 1, 1)^T$  und  $(2, 1, 0)^T$  und  $g_2$  ist die Schnittgerade zwischen den Ebenen mit den Gleichungen

 $z = 1$  $x + y = 0.$ 

Berechnen Sie den Abstand zwischen  $g_1$  und  $g_2$ .

(a) Gegeben seien die Daten  $x_1, \ldots, x_k \in \mathbb{R}^n$ . Berechnen Sie  $x^* \in \mathbb{R}^n$ , sodass

$$
f(x) = \sum_{i=1}^{k} ||x - x_i||^2 \to \min,
$$

also die Funktion bei  $x^*$  minimal wird. Dann wird  $x^*$  Clustermittelpunkt, oder auch Schwerpunkt der Daten genannt.

(b) Berechnen Sie den Clustermittelpunkt für die Daten

$$
x_1 = \begin{pmatrix} 0 \\ 3 \end{pmatrix}, x_2 = \begin{pmatrix} 2 \\ 3 \end{pmatrix} \text{ und } x_3 = \begin{pmatrix} 1 \\ 0 \end{pmatrix}
$$

aus  $\mathbb{R}^2$ .

## Wir wünschen Ihnen und Ihren Familien ein frohes Fest und einen guten Rutsch ins Jahr 2012!

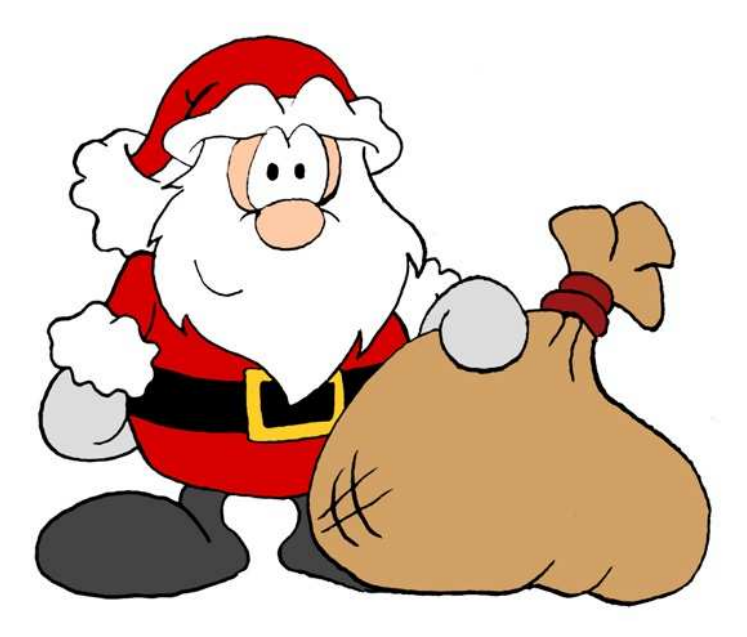

Mehr Informationen zur Vorlesung und den Übungen finden Sie auf http://www.uni-ulm.de/mawi/mawi-stukom/baur/ws11/ana2.html